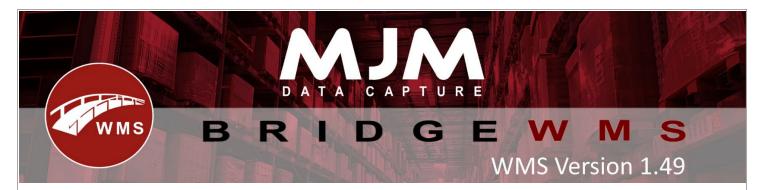

## WMS Version 1.49 Development Release Notes

## Bridge WMS

- Fixed adjustment transactions having a sell price when syncing to Opera.
- Pick complete order only for specific customers option added.
- Fixed syncing of batch transactions to Opera incorrectly updating CTRACK and CSPLIT balances.
- Warehouse dormant option added.
- Purchase Order Receipt approval email prompt wording improved.
- Deleting a warehouse within Opera will now sync to WMS marking the warehouse as dormant, preventing it from being used.
- Fixed Sales Order creations within WMS posting exponentially large order balances back to Opera against the customer account.
- Added permission for each transaction type per user (applies to Android too).
- Pre book courier option added expected number of pallets/packages.
- Fixed validation of assembly product issue on WO create process.
- Fixed Sales Order creations syncing to Opera with products where the price decimals are not 2, were not pushing through with the correct valuations on the lines, header, and customer order balance.
- Factored products that do not divide to a round number would fail syncing to Opera and would also not be pickable in the Desktop, now resolved.
- Fixed cancel pick for factored products where the quantity divides to a recurring decimal value.
- Fixed PO Receipt Approval not marking all lines are complete when approvals are done in batches for the same order.
- Fixed WO Line Allocations not syncing to Opera.
- Fixed Get Stock FIFO returning all bins when a bin Is provided and resolved cast issues.
- Fixed permissions returning a null entry to scanners when entering Stock Movements.

## **Windows Mobile**

- Fixed DHL web courier trying to use invalid service code and fixed box dimensions not defaulting to selected package type if not set.
- Added required quality to Batch screen on receipts.

## <u>Android</u>

- Prevented condition box in PO receipt getting squashed on 320dp screen.
- Added 'To warehouse' field to put away list.
- Transfer List now displays the error returned from 'Get Suggested Bin' requests.
- Fixed being only able to scan once in stock lookup.
- Fixed product barcode not getting replaced with product code in text box.
- Fixed Put away bin list not showing empty bins.
- Added 'Allow Mixed Products' to Bin table on HHD to prevent Bins already counted error when offline.
- Stopped two prompts appearing when invalid IP/port on config.
- Fixed "warehouse" appearing on warehouse entry screen on works orders.
- Fixed WO issue not checking stock of components.
- Changed checking of released purchase orders to show specific error message.
- Fixed no stock error when returning batch item and fixed scanning barcode not populating bin.
- Receipting into already existing batch now updates packing date to entered value.
- Fixed stock movements not selecting default transaction type correctly.
- Changed 'Get Stock FIFO' LiveLink call to now include all bins when show empty bins is passed (e.g., putaway).
- Fixed crash when prompting for package details after picking.
- Fixed Prompt for package and pallet crashing picking on handhold.
- Stopped site transfer list send making unneeded call to 'Get Suggested Bin' when a bin is set on the transfer list.
- Fixed review screens not formatting factored quantities (requestions, stocktakes and movements).